# Package 'qtlcharts'

January 7, 2022

Version 0.16

Date 2022-01-07

Title Interactive Graphics for QTL Experiments

Author Karl W Broman [aut, cre] (<<https://orcid.org/0000-0002-4914-6671>>), Michael Bostock [ctb, cph] (d3.js library in htmlwidgets/lib, https://d3js.org), jQuery Foundation [cph] (jQuery library in htmlwidgets/lib, https://jquery.com), jQuery contributors [ctb] (jQuery library in htmlwidgets/lib; see https://github.com/jquery/jquery/blob/master/AUTHORS.txt), jQuery UI contributors [ctb] (jQuery UI library in htmlwidgets/lib; see https://jqueryui.com/about/)

Maintainer Karl W Broman <br />
coman@wisc.edu>

Description Web-based interactive charts (using D3.js) for the analysis of experimental crosses to identify genetic loci (quantitative trait loci, QTL) contributing to variation in quantitative traits. Broman (2015) [<doi:10.1534/genetics.114.172742>](https://doi.org/10.1534/genetics.114.172742).

**Depends**  $R (= 2.15)$ 

**Imports** qtl  $(>= 1.30-4)$ , htmlwidgets, graphics, stats, utils

Suggests htmltools, jsonlite, knitr, devtools, roxygen2, rmarkdown, testthat

License GPL-3 | file LICENSE

URL <https://kbroman.org/qtlcharts/>,

<https://github.com/kbroman/qtlcharts>

BugReports <https://github.com/kbroman/qtlcharts/issues>

LazyData true

Encoding UTF-8

ByteCompile true

RoxygenNote 7.1.2

NeedsCompilation no

Repository CRAN

Date/Publication 2022-01-07 22:52:41 UTC

# R topics documented:

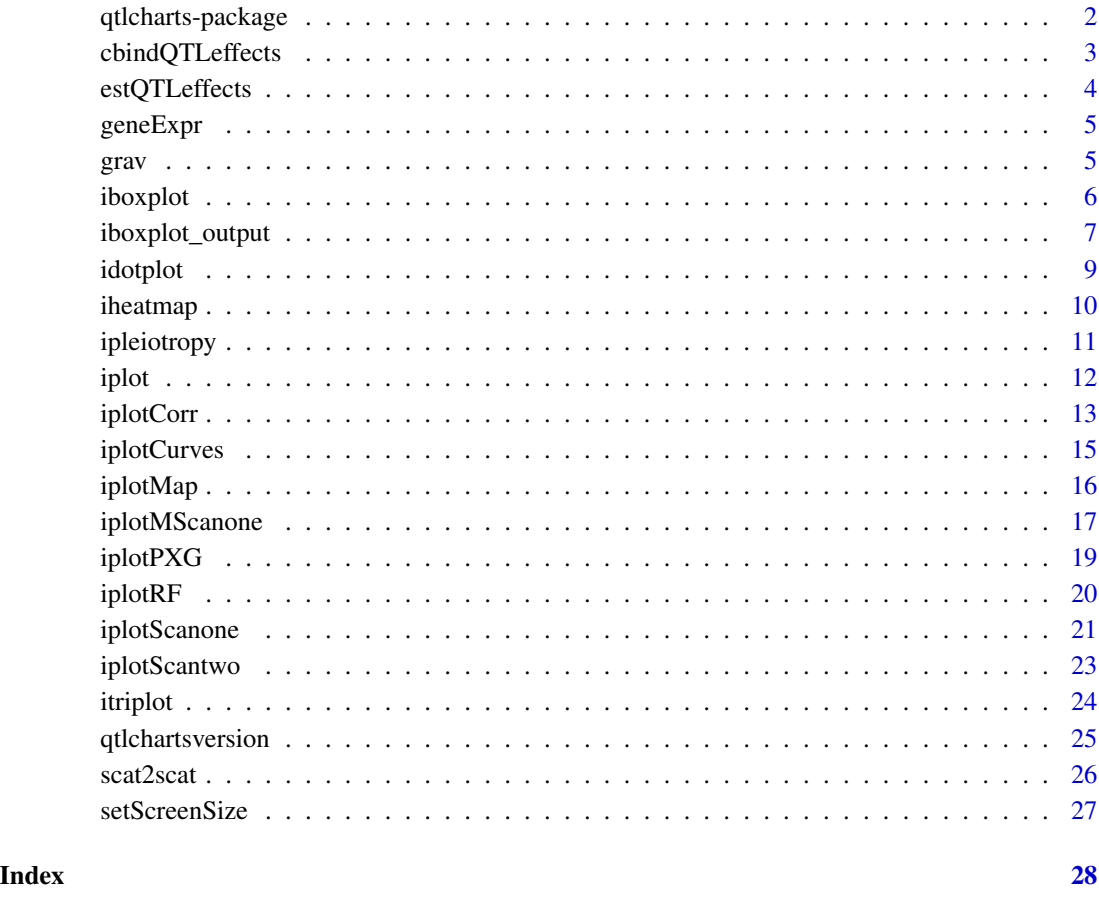

qtlcharts-package *R/qtlcharts: Interactive charts for QTL data*

# Description

A QTL is a \*quantitative trait locus\*: a genetic locus that contributes to variation in a quantitative trait. The goal of [R/qtlcharts](https://kbroman.org/qtlcharts/) is to provide interactive data visualizations for QTL analyses, and to make these visualizations available from R. It is a companion to the [R/qtl](https://rqtl.org) package.

<span id="page-1-0"></span>

# <span id="page-2-0"></span>cbindQTLeffects 3

#### Details

Vignettes online at the [R/qtlcharts website](https://kbroman.org/qtlcharts/):

- [User guide](https://kbroman.org/qtlcharts/assets/vignettes/userGuide.html) - [Developer guide](https://kbroman.org/qtlcharts/assets/vignettes/develGuide.html)

- [Use with R Markdown](https://kbroman.org/qtlcharts/assets/vignettes/Rmarkdown.html) \[[Rmd source](https://github.com/kbroman/qtlcharts/blob/gh-pages/assets/vignettes/Rmarkdown.Rmd)\] - [List of chart customization options](https://kbroman.org/qtlcharts/assets/vignettes/chartOpts.html)

cbindQTLeffects *Combine multiple runs of estQTLeffects*

#### Description

Combine multiple runs of estQTLeffects by applying cbind to each component

#### Usage

cbindQTLeffects(..., labels)

#### Arguments

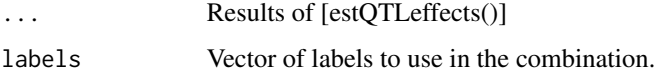

#### Value

list of matrices; each component corresponds to a position in the genome and is a matrix with phenotypes x effects

#### See Also

[estQTLeffects()]

```
library(qtl)
data(fake.f2)
fake.f2 <- calc.genoprob(fake.f2)
sex <- fake.f2$pheno$sex
eff.fem <- estQTLeffects(fake.f2[,sex==0], pheno.col=1)
eff.mal <- estQTLeffects(fake.f2[,sex==1], pheno.col=1)
eff <- cbindQTLeffects(eff.fem, eff.mal, labels=c("female", "male"))
```
# <span id="page-3-0"></span>Description

Calculates the effects of QTL at each position across the genome using Haley-Knott regression, much like [qtl::effectscan()], but considering multiple phenotypes and not plotting the results

#### Usage

```
estQTLeftects(cross, pheno,col = 1, what = c("means", "effects"))
```
#### Arguments

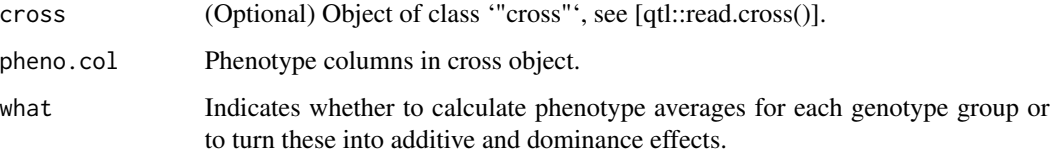

#### Details

One should first run [qtl::calc.genoprob()]; if not, it is run with the default arguments.

The estimated effects will be poorly estimated in the case of selective genotyping, as Haley-Knott regression performs poorly in this case.

#### Value

list of matrices; each component corresponds to a position in the genome and is a matrix with phenotypes x effects

#### See Also

[iplotMScanone()], [qtl::effectscan()] [cbindQTLeffects()]

```
data(grav)
library(qtl)
grav <- reduce2grid(calc.genoprob(grav, step=1))
out <- estQTLeffects(grav, phe=seq(1, nphe(grav), by=5))
```
<span id="page-4-0"></span>

# Description

An anonymized set of gene expression values, for 100 genes all influenced by a common locus, plus a vector of genotypes for the 491 individuals.

#### Usage

data(geneExpr)

# Format

A list containing a matrix 'expr' with the gene expression data plus a vector 'genotype' with the genotypes.

#### Author(s)

Karl W Broman, 2013-05-16

#### Examples

data(geneExpr)

# heat map of correlation matrix, linked to scatterplots iplotCorr(geneExpr\$expr, geneExpr\$genotype, reorder=TRUE)

grav *Arabidopsis QTL data on gravitropism*

# Description

Data from a QTL experiment on gravitropism in Arabidopsis, with data on 162 recombinant inbred lines (Ler x Cvi). The outcome is the root tip angle (in degrees) at two-minute increments over eight hours.

# Usage

data(grav)

#### Format

An object of class "cross"'; see [qtl::read.cross()].

#### <span id="page-5-0"></span>Source

Mouse Phenome Database, <https://phenome.jax.org/projects/Moore1b>

#### References

Moore CR, Johnson LS, Kwak I-Y, Livny M, Broman KW, Spalding EP (2013) High-throughput computer vision introduces the time axis to a quantitative trait map of a plant growth response. Genetics 195:1077-1086 ([PubMed](https://pubmed.ncbi.nlm.nih.gov/23979570/))

#### Examples

```
data(grav)
times <- attr(grav, "time")
phe <- grav$pheno
iplotCurves(phe, times, phe[,c(61,121)], phe[,c(121,181)],
        chartOpts=list(curves_xlab="Time (hours)", curves_ylab="Root tip angle (degrees)",
                           scat1_xlab="Angle at 2 hrs", scat1_ylab="Angle at 4 hrs",
                           scat2_xlab="Angle at 4 hrs", scat2_ylab="Angle at 6 hrs"))
```
iboxplot *Modern boxplot linked to underlying histrograms*

#### Description

Creates an interactive graph for a large set of box plots (rendered as lines connecting the quantiles), linked to underlying histograms.

#### Usage

```
iboxplot(
  dat,
  qu = c(0.001, 0.01, 0.1, 0.25),
 orderByMedian = TRUE,
 breaks = 251,
 chartOpts = NULL,
 digits = 5)
```
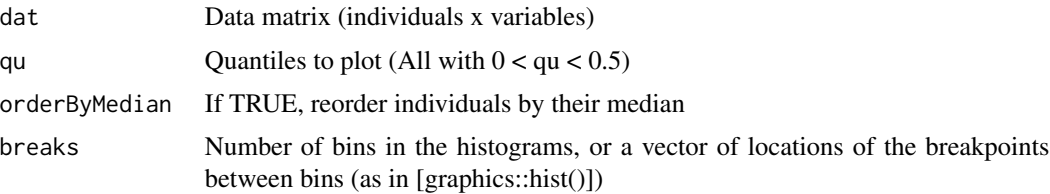

<span id="page-6-0"></span>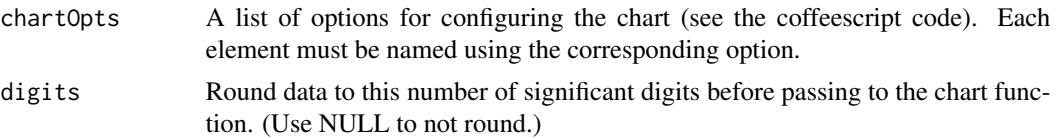

#### Value

An object of class 'htmlwidget' that will intelligently print itself into HTML in a variety of contexts including the R console, within R Markdown documents, and within Shiny output bindings.

#### See Also

[iplotCorr()], [scat2scat()]

#### Examples

```
n.ind <- 500
n.gene <- 10000
expr <- matrix(rnorm(n.ind * n.gene, (1:n.ind)/n.ind*3), ncol=n.gene)
dimnames(expr) <- list(paste0("ind", 1:n.ind),
                       paste0("gene", 1:n.gene))
```
iboxplot(expr, chartOpts=list(xlab="Mice", ylab="Gene expression"))

iboxplot\_output *Shiny bindings for R/qtlcharts widgets*

#### Description

Output and render functions for using R/qtlcharts widgets within Shiny applications and interactive Rmd documents.

#### Usage

```
iboxylot_output(outputId, width = "100%", height = "900")iboxplot_render(expr, env = parent.frame(), quoted = FALSE)
idotplot_output(outputId, width = "100%", height = "530")
idotplot_render(expr, env = parent.frame(), quoted = FALSE)
iheatmap_output(outputId, width = "100%", height = "1000")
iheatmap_render(expr, env = parent.frame(), quoted = FALSE)
ipleiotropy_output(outputId, width = "100%", height = "580")
```
ipleiotropy\_render(expr, env = parent.frame(), quoted = FALSE)  $iplot\_output(outputId, width = "100\%", height = "580")$ iplot\_render(expr, env = parent.frame(), quoted = FALSE) iplotCorr\_output(outputId, width = "100%", height = "1000") iplotCorr\_render(expr, env = parent.frame(), quoted = FALSE) iplotCurves\_output(outputId, width = "100%", height = "1000") iplotCurves\_render(expr, env = parent.frame(), quoted = FALSE) iplotMScanone\_output(outputId, width = "100%", height = "580") iplotMScanone\_render(expr, env = parent.frame(), quoted = FALSE) iplotMap\_output(outputId, width = "100%", height = "680") iplotMap\_render(expr, env = parent.frame(), quoted = FALSE) iplotRF\_output(outputId, width = "100%", height = "1000") iplotRF\_render(expr, env = parent.frame(), quoted = FALSE) iplotScanone\_output(outputId, width = "100%", height = "580") iplotScanone\_render(expr, env = parent.frame(), quoted = FALSE) iplotScantwo\_output(outputId, width = "100%", height = "1000") iplotScantwo\_render(expr, env = parent.frame(), quoted = FALSE) itriplot\_output(outputId, width = "100%", height = "530") itriplot\_render(expr, env = parent.frame(), quoted = FALSE) scat2scat\_output(outputId, width = "100%", height = "530") scat2scat\_render(expr, env = parent.frame(), quoted = FALSE)

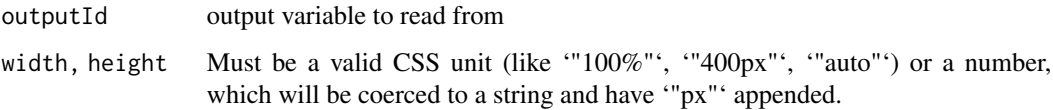

<span id="page-8-0"></span>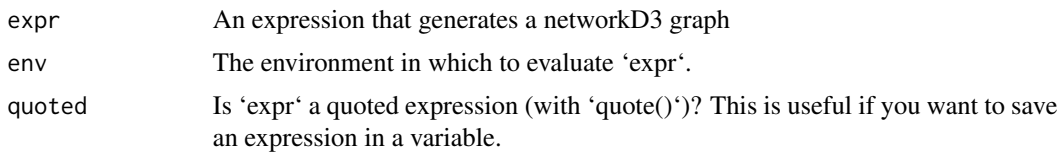

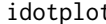

t *Interactive phenotype x genotype plot* 

# Description

Creates an interactive graph of phenotypes vs genotypes at a marker.

# Usage

 $idotplot(x, y, indID = NULL, group = NULL, chartOpts = NULL, digits = 5)$ 

# Arguments

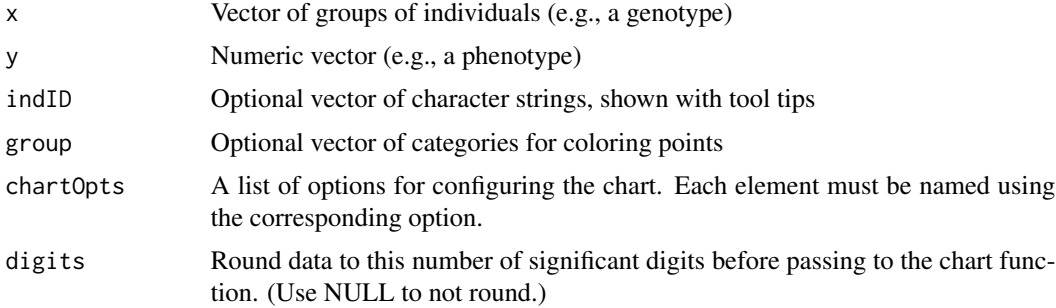

# Value

An object of class 'htmlwidget' that will intelligently print itself into HTML in a variety of contexts including the R console, within R Markdown documents, and within Shiny output bindings.

# See Also

[iplot()], [iplotPXG()]

```
n < -100g <- sample(LETTERS[1:3], n, replace=TRUE)
y <- rnorm(n, match(g, LETTERS[1:3])*10, 5)
idotplot(g, y)
```
<span id="page-9-0"></span>

# Description

Creates an interactive heatmap, with each cell linked to plots of horizontal and vertical slices

#### Usage

 $i$ heatmap(z, x = NULL, y = NULL, chartOpts = NULL, digits = 5)

# Arguments

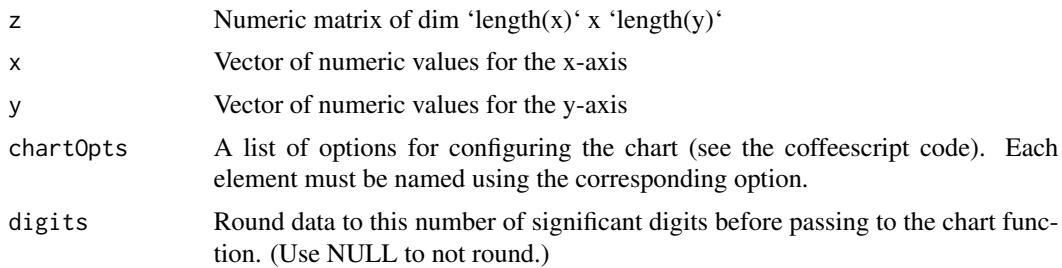

#### Details

By default, the z-axis limits are from '-max(abs(z))' to 'max(abs(z))', and negative cells are colored blue to white which positive cells are colored white to red.

#### Value

An object of class 'htmlwidget' that will intelligently print itself into HTML in a variety of contexts including the R console, within R Markdown documents, and within Shiny output bindings.

# See Also

[iplotCorr()]

#### Examples

```
n < -101x \le -y \le -\text{seq}(-2, 2, \text{len=n})z <- matrix(ncol=n, nrow=n)
for(i in seq(along=x))
     for(j in seq(along=y))
          z[i,j] \leftarrow x[i] \star y[j] \star \exp(-x[i] \cdot 2 - y[j] \cdot 2)
```
iheatmap(z, x, y)

<span id="page-10-0"></span>

## Description

Creates an interactive graph of a scatterplot of two phenotypes, plus optionally the LOD curves for the two traits along one chromosome, with a slider for selecting the locations of two QTL which are then indicated on the LOD curves and the corresponding genotypes used to color the points in the scatterplot.

#### Usage

```
ipleiotropy(
 cross,
  scanoneOutput = NULL,
 pheno.col = 1:2,1odcolumn = 1:2,
  chr = NULL,interval = NULL,
  fillgenoArgs = NULL,
  chartOpts = NULL,
  digits = 5)
```
#### Arguments

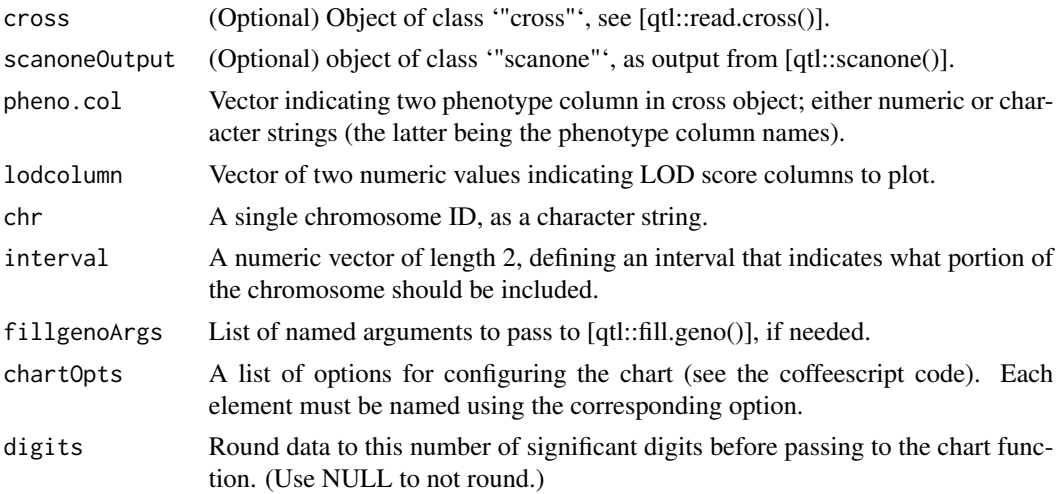

# Details

[qtl::fill.geno()] is used to impute missing genotypes. In this case, arguments to [qtl::fill.geno()] are passed as a list, for example 'fillgenoArgs=list(method="argmax", error.prob=0.002, map.function="c $f")^{\prime}$ .

<span id="page-11-0"></span>Individual IDs (viewable when hovering over a point in the scatterplot of the two phenotypes) are taken from the input 'cross' object, using the [qtl::getid()] function in R/qtl.

#### Value

An object of class 'htmlwidget' that will intelligently print itself into HTML in a variety of contexts including the R console, within R Markdown documents, and within Shiny output bindings.

# See Also

[iplotScanone()], [iplotMScanone()], [iplotPXG()]

# Examples

```
library(qtl)
data(fake.bc)
fake.bc <- calc.genoprob(fake.bc[5,], step=1) # select chr 5
out <- scanone(fake.bc, method="hk", pheno.col=1:2)
ipleiotropy(fake.bc, out)
```

```
# omit the LOD curves
ipleiotropy(fake.bc)
```
iplot *Interactive scatterplot*

# Description

Creates an interactive scatterplot.

# Usage

```
iplot(x, y = NULL, group = NULL, indID = NULL, chartOpts = NULL, digits = 5)
```
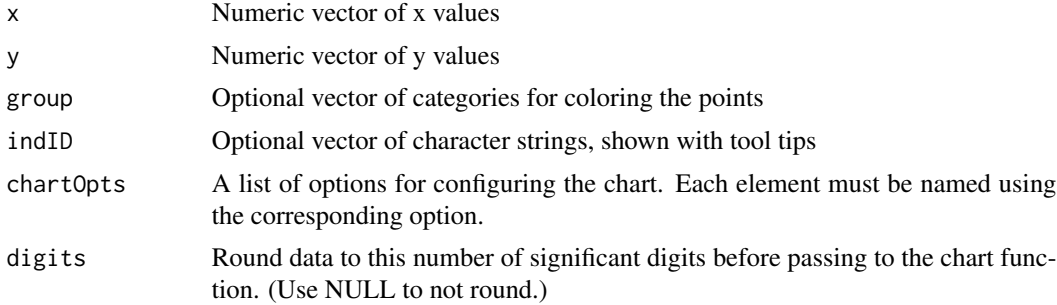

#### <span id="page-12-0"></span>iplotCorr is a state of the state of the state of the state of the state of the state of the state of the state of the state of the state of the state of the state of the state of the state of the state of the state of the

# Value

An object of class 'htmlwidget' that will intelligently print itself into HTML in a variety of contexts including the R console, within R Markdown documents, and within Shiny output bindings.

#### See Also

[iplotCorr()], [iplotCurves()], [itriplot()], [idotplot()], [iplotPXG()]

# Examples

```
x < - rnorm(100)
grp <- sample(1:3, 100, replace=TRUE)
y <- x*grp + rnorm(100)
iplot(x, y, grp)
```
iplotCorr *Image of correlation matrix with linked scatterplot*

# Description

Creates an interactive graph with an image of a correlation matrix linked to underlying scatterplots.

#### Usage

```
iplotCorr(
 mat,
 group = NULL,
 rows = NULL,cols = NULL,
 reorder = FALSE,
 corr = NULL,
 scatterplots = TRUE,
 chartOpts = NULL,
 digits = 5
```
)

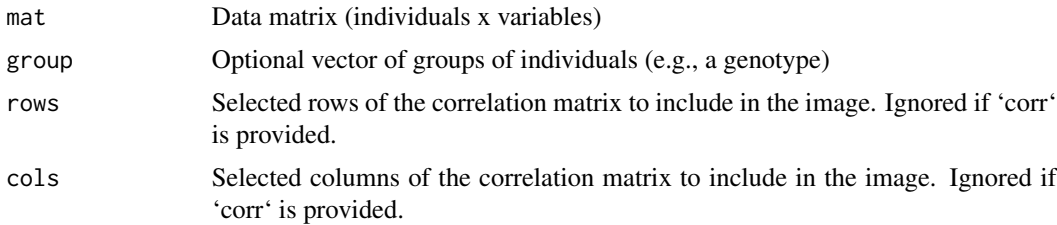

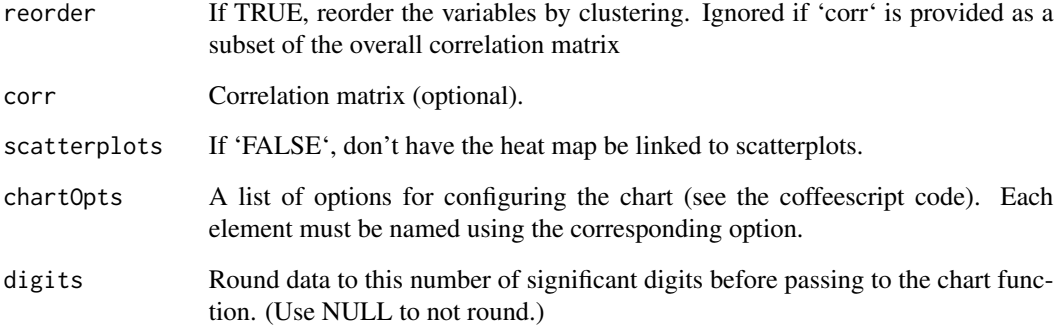

#### Details

'corr' may be provided as a subset of the overall correlation matrix for the columns of 'mat'. In this case, the 'reorder', 'rows' and 'cols' arguments are ignored. The row and column names of 'corr' must match the names of some subset of columns of 'mat'.

Individual IDs are taken from 'rownames(mat)'; they must match 'names(group)'.

#### Value

An object of class 'htmlwidget' that will intelligently print itself into HTML in a variety of contexts including the R console, within R Markdown documents, and within Shiny output bindings.

# See Also

[iheatmap()], [scat2scat()], [iplotCurves()]

```
data(geneExpr)
```

```
iplotCorr(geneExpr$expr, geneExpr$genotype, reorder=TRUE,
         chartOpts=list(cortitle="Correlation matrix",
                        scattitle="Scatterplot"))
```

```
# use Spearman's correlation
corr <- cor(geneExpr$expr, method="spearman", use="pairwise.complete.obs")
# order by hierarchical clustering
o <- hclust(as.dist(1-corr))$order
iplotCorr(geneExpr$expr[,o], geneExpr$genotype, corr=corr[o,o],
          chartOpts=list(cortitle="Spearman correlation",
```

```
scattitle="Scatterplot"))
```
<span id="page-14-0"></span>

# Description

Creates an interactive graph with a panel having a number of curves (say, a phenotype measured over time) linked to one or two (or no) scatter plots (say, of the first vs middle and middle vs last times).

#### Usage

```
iplotCurves(
  curveMatrix,
  times = NULL,
  scatter1 = NULL,
  scatter2 = NULL,
  group = NULL,
  chartOpts = NULL,
  digits = 5)
```
# Arguments

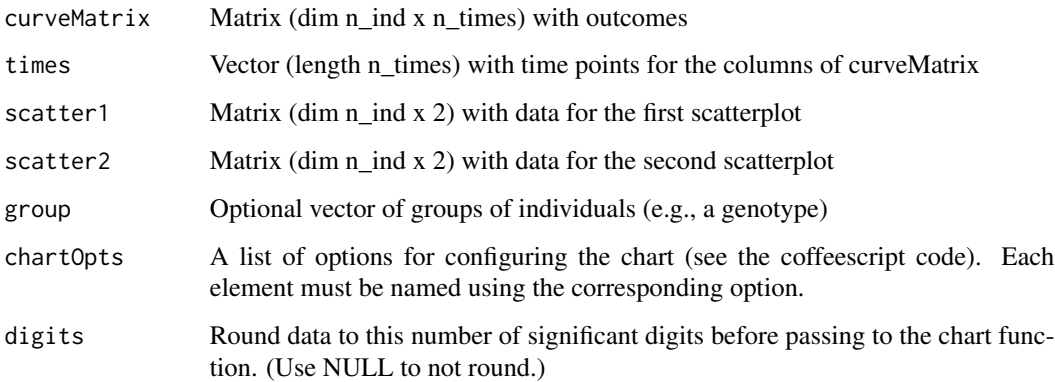

# Value

An object of class 'htmlwidget' that will intelligently print itself into HTML in a variety of contexts including the R console, within R Markdown documents, and within Shiny output bindings.

# See Also

[iplotCorr()], [iplot()], [scat2scat()]

# Examples

```
# random growth curves, based on some data
times <- 1:16
n < -100start <- rnorm(n, 5.2, 0.8)
slope1to5 <- rnorm(n, 2.6, 0.5)
slope5to16 <- rnorm(n, 0.24 + 0.09*slope1to5, 0.195)
y <- matrix(ncol=16, nrow=n)
y[,1] <- start
for(j in 2:5)
   y[,j] <- y[,j-1] + slope1to5
for(j in 6:16)
   y[,j] <- y[,j-1] + slope5to16
y \le -y + \text{rnorm}(\text{prod}(dim(y)), 0, 0.35)iplotCurves(y, times, y[,c(1,5)], y[,c(5,16)],
            chartOpts=list(curves_xlab="Time", curves_ylab="Size",
                            scat1_xlab="Size at T=1", scat1_ylab="Size at T=5",
                            scat2_xlab="Size at T=5", scat2_ylab="Size at T=16"))
```
iplotMap *Interactive genetic map plot*

#### Description

Creates an interactive graph of a genetic marker map.

#### Usage

```
iplotMap(
 map,
  chr = NULL,shift = FALSE,horizontal = FALSE,
  chartOpts = NULL,
  digits = 5\mathcal{L}
```
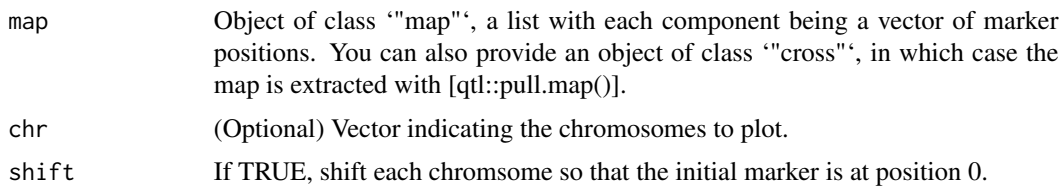

<span id="page-15-0"></span>

# <span id="page-16-0"></span>iplotMScanone 17

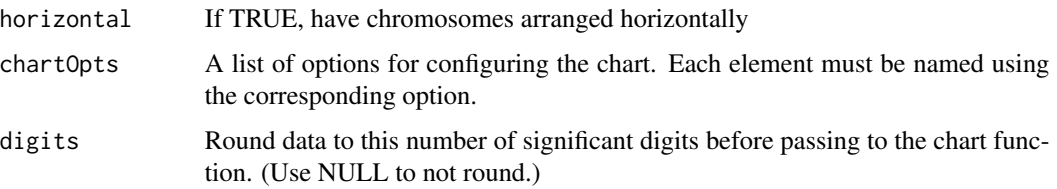

# Value

An object of class 'htmlwidget' that will intelligently print itself into HTML in a variety of contexts including the R console, within R Markdown documents, and within Shiny output bindings.

#### See Also

[iplotScanone()], [iplotPXG()]

# Examples

```
library(qtl)
data(hyper)
map <- pull.map(hyper)
```
iplotMap(map, shift=TRUE)

iplotMScanone *Interactive LOD curve*

# Description

Creates an interactive graph of a set of single-QTL genome scans, as calculated by [qtl::scanone()]. If 'cross' or 'effects' are provided, LOD curves will be linked to a panel with estimated QTL effects.

#### Usage

```
iplotMScanone(
  scanoneOutput,
  cross = NULL,
  lodcolumn = NULL,
 pheno.col = NULL,
  times = NULL,
  effects = NULL,
  chr = NULL,chartOpts = NULL,
  digits = 5)
```
# Arguments

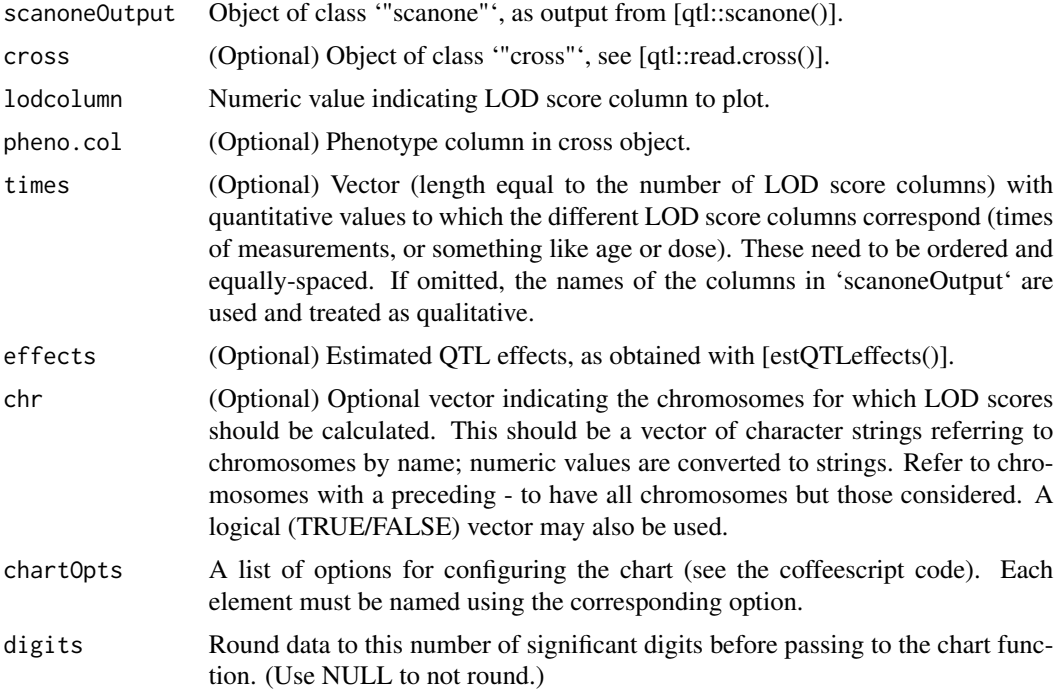

# Details

If 'cross' is provided, Haley-Knott regression is used to estimate QTL effects at each pseudomarker.

#### Value

An object of class 'htmlwidget' that will intelligently print itself into HTML in a variety of contexts including the R console, within R Markdown documents, and within Shiny output bindings.

### See Also

[iplotScanone()]

```
data(grav)
library(qtl)
grav <- calc.genoprob(grav, step=1)
grav <- reduce2grid(grav)
# we're going to subset the phenotypes
phecol <- seq(1, nphe(grav), by=5)
# the times were saved as an attributed
times <- attr(grav, "time")[phecol]
```
#### <span id="page-18-0"></span> $iplotP XG$  and  $19$

```
# genome scan
out <- scanone(grav, phe=phecol, method="hk")
# plot with qualitative labels on y-axis
iplotMScanone(out)
# plot with quantitative y-axis
iplotMScanone(out, times=times)
# estimate QTL effect for each time point at each genomic position
eff <- estQTLeffects(grav, phe=seq(1, nphe(grav), by=5), what="effects")
# plot with QTL effects included (and with quantitative y-axis)
iplotMScanone(out, effects=eff, times=times,
              chartOpts=list(eff_ylab="QTL effect", eff_xlab="Time (hrs)"))
```
iplotPXG *Interactive phenotype x genotype plot*

# **Description**

Creates an interactive graph of phenotypes vs genotypes at a marker.

### Usage

```
iplotPXG(
 cross,
 marker,
 pheno.col = 1,
  chartOpts = NULL,
  fillgenoArgs = NULL,
  digits = 5)
```
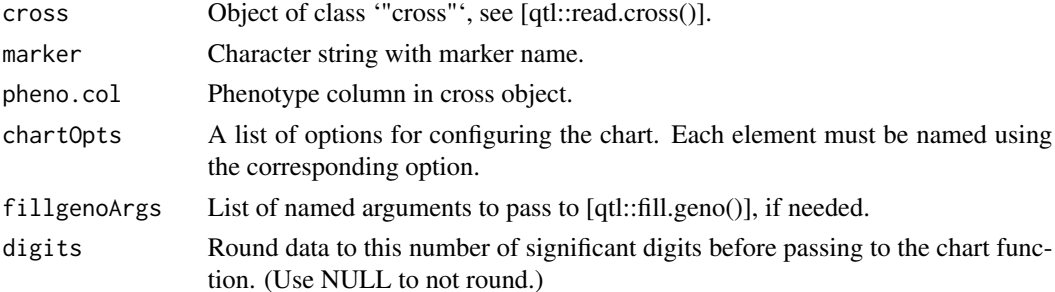

# <span id="page-19-0"></span>Details

The function [qtl::fill.geno()] is used to impute missing genotypes, with arguments passed as a list, for example 'fillgenoArgs=list(method="argmax", error.prob=0.002, map.function="c-f")'.

Individual IDs (viewable when hovering over a point) are taken from the input 'cross' object, using the [qtl::getid()] function in R/qtl.

By default, points are colored blue and pink according to whether the marker genotype is observed or inferred, respectively.

# Value

An object of class 'htmlwidget' that will intelligently print itself into HTML in a variety of contexts including the R console, within R Markdown documents, and within Shiny output bindings.

#### See Also

[idotplot()], [iplot()], [iplotScanone()], [iplotMap()]

## Examples

```
library(qtl)
data(hyper)
marker <- sample(markernames(hyper), 1)
iplotPXG(hyper, marker)
# different colors
iplotPXG(hyper, marker, chartOpts=list(pointcolor=c("black", "gray")))
```
iplotRF *Interactive plot of recombination fractions*

#### Description

Creates an interactive graph of estimated recombination fractions and LOD scores for all pairs of markers.

#### Usage

```
iplotRF(cross, chr = NULL, chartOpts = NULL, digits = 5)
```
# <span id="page-20-0"></span>iplotScanone 21

#### Arguments

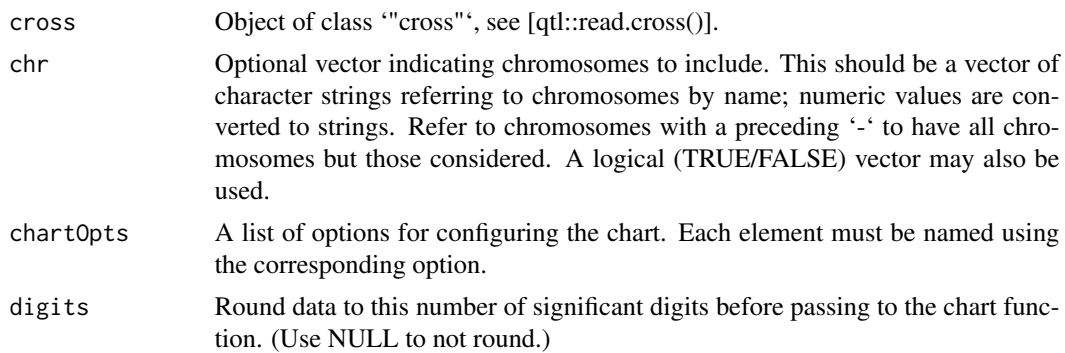

#### Details

The usual 'height' and 'width' options in 'chartOpts' are ignored in this plot. Instead, you may provide 'pixelPerCell' (number of pixels per cell in the heat map), 'chrGap' (gap in pixels between chromosomes in the heat map), 'cellHeight' (height in pixels of each cell in the cross-tabulation), 'cellWidth' (width in pixels of each cell in the cross-tabulation), and 'hbot' (height in pixels of the lower panels showing cross-sections of the heat map)

### Value

An object of class 'htmlwidget' that will intelligently print itself into HTML in a variety of contexts including the R console, within R Markdown documents, and within Shiny output bindings.

#### See Also

[qtl::est.rf()], [qtl::plotRF()]

#### Examples

```
library(qtl)
data(fake.f2)
```
fake.f2 <- est.rf(fake.f2)

iplotRF(fake.f2)

iplotScanone *Interactive LOD curve*

#### Description

Creates an interactive graph of a single-QTL genome scan, as calculated by [qtl::scanone()]. If 'cross' is provided, the LOD curves are linked to a phenotype x genotype plot for a marker: Click on a marker on the LOD curve and see the corresponding phenotype x genotype plot.

# Usage

```
iplotScanone(
 scanoneOutput,
 cross = NULL,
 1odcolumn = 1,
 pheno.col = 1,
 chr = NULL,pxgtype = c("ci", "raw"),fillgenoArgs = NULL,
 chartOpts = NULL,
 digits = 5)
```
#### Arguments

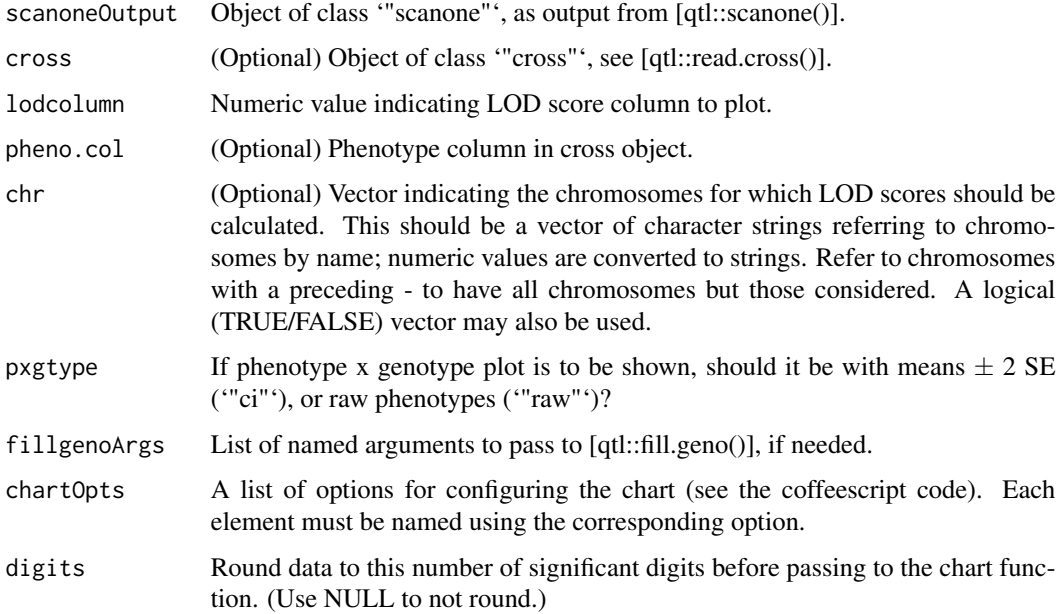

# Details

If 'cross' is provided, [qtl::fill.geno()] is used to impute missing genotypes. In this case, arguments to [qtl::fill.geno()] are passed as a list, for example 'fillgenoArgs=list(method="argmax", error.prob=0.002, map.function="c-f")'.

With 'pxgtype="raw"', individual IDs (viewable when hovering over a point in the phenotype-bygenotype plot) are taken from the input 'cross' object, using the [qtl::getid()] function in R/qtl.

# Value

An object of class 'htmlwidget' that will intelligently print itself into HTML in a variety of contexts including the R console, within R Markdown documents, and within Shiny output bindings.

# <span id="page-22-0"></span>iplotScantwo 23

# See Also

[iplotMScanone()], [iplotPXG()], [iplotMap()]

#### Examples

```
library(qtl)
data(hyper)
hyper <- calc.genoprob(hyper, step=1)
out <- scanone(hyper)
# iplotScanone with no effects
iplotScanone(out, chr=c(1, 4, 6, 7, 15))
# iplotScanone with CIs
iplotScanone(out, hyper, chr=c(1, 4, 6, 7, 15))
# iplotScanone with raw phe x gen
iplotScanone(out, hyper, chr=c(1, 4, 6, 7, 15),
             pxgtype='raw')
```
iplotScantwo *Interactive plot of 2d genome scan*

### Description

Creates an interactive plot of the results of [qtl::scantwo()], for a two-dimensional, two-QTL genome scan.

# Usage

```
iplotScantwo(
  scantwoOutput,
  cross = NULL,
 lodcolumn = 1,
 pheno.col = 1,
  chr = NULL,
  chartOpts = NULL,
  digits = 5\mathcal{L}
```
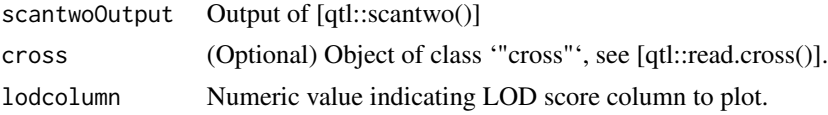

<span id="page-23-0"></span>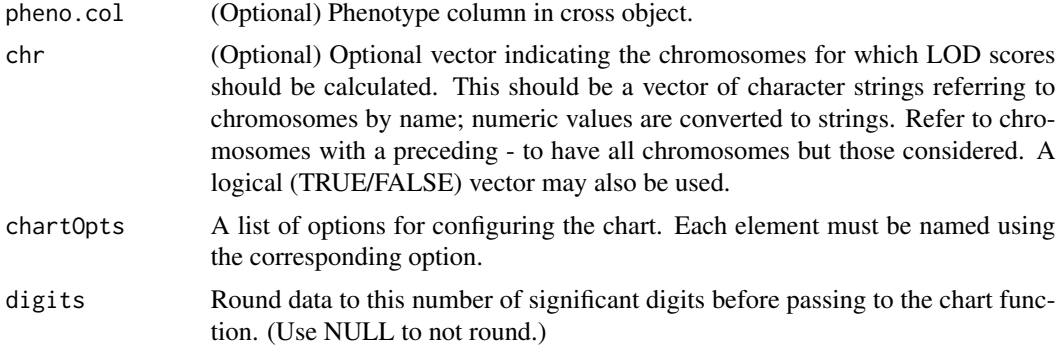

#### Details

The estimated QTL effects, and the genotypes in the phenotype x genotype plot, in the right-hand panels, are derived following a single imputation to fill in missing data, and so are a bit crude.

Note that the usual 'height' and 'width' options in 'chartOpts' are ignored here. Instead, you may provide 'pixelPerCell' (number of pixels per cell in the heat map), 'chrGap' (gaps between chr in heat map), 'wright' (width in pixels of right panels), and 'hbot' (height in pixels of each of the lower panels)

#### Value

An object of class 'htmlwidget' that will intelligently print itself into HTML in a variety of contexts including the R console, within R Markdown documents, and within Shiny output bindings.

# See Also

[iplotScanone()]

#### Examples

```
library(qtl)
data(fake.f2)
fake.f2 <- calc.genoprob(fake.f2, step=5)
out <- scantwo(fake.f2, method="hk", verbose=FALSE)
iplotScantwo(out, fake.f2)
```
itriplot *Interactive plot of trinomial probabilities*

#### Description

Creates an interactive graph of trinomial probabilities, represented as points within an equilateral triangle.

# <span id="page-24-0"></span>qtlchartsversion 25

# Usage

```
itriplot(p, indID = NULL, group = NULL, chartOpts = NULL, digits = 5)
```
# Arguments

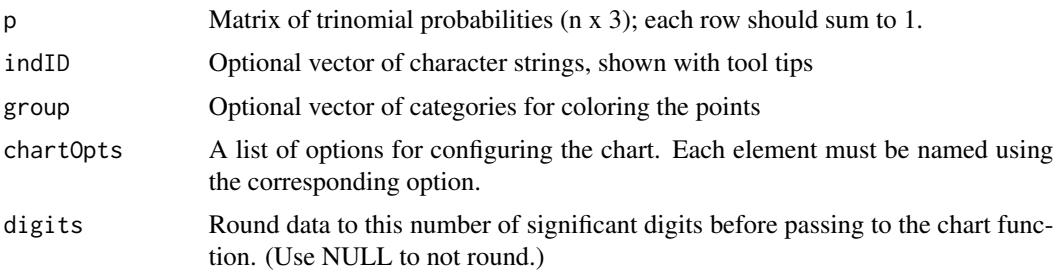

# Value

An object of class 'htmlwidget' that will intelligently print itself into HTML in a variety of contexts including the R console, within R Markdown documents, and within Shiny output bindings.

# See Also

[iplot()], [iplotPXG()], [idotplot()]

#### Examples

```
n < -100p <- matrix(runif(3*n), ncol=3)
p <- p / colSums(p)
g <- sample(1:3, n, replace=TRUE)
```
itriplot(p, group=g)

qtlchartsversion *print the installed version of R/qtlcharts*

# Description

print the installed version of R/qtlcharts

# Usage

```
qtlchartsversion()
```
# Value

Character string with version number

 $26$  scat2scat scat2scat scat2scat scat2scat scat2scat scat2scat

# Examples

qtlchartsversion()

scat2scat *Scatterplot driving another scatterplot*

# Description

A pair of linked scatterplots, where each point the first scatterplot corresponds to a scatter of points in the second scatterplot. The first scatterplot corresponds to a pair of summary measures for a larger dataset.

#### Usage

```
scat2scat(scat1data, scat2data, group = NULL, chartOpts = NULL, digits = 5)
```
# Arguments

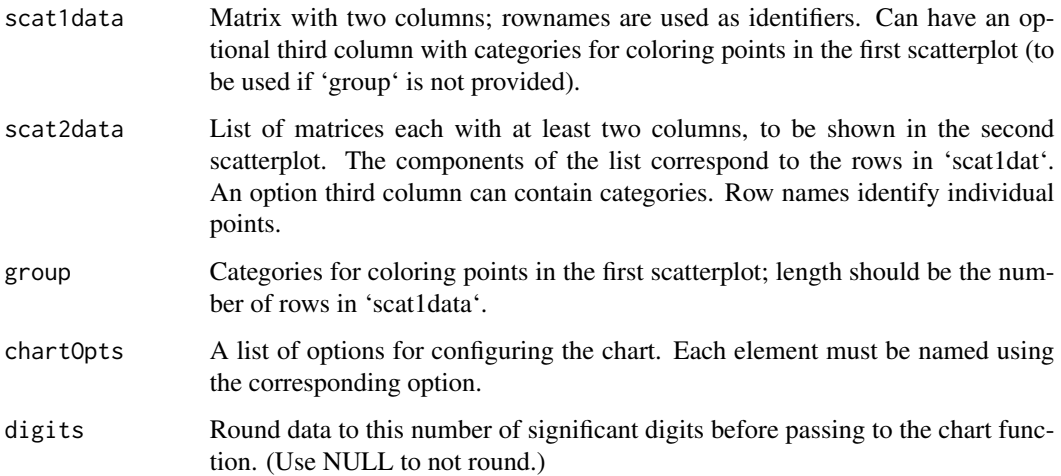

# Value

An object of class 'htmlwidget' that will intelligently print itself into HTML in a variety of contexts including the R console, within R Markdown documents, and within Shiny output bindings.

# See Also

[iplotCorr()]

<span id="page-25-0"></span>

# <span id="page-26-0"></span>setScreenSize 27

# Examples

```
# simulate some data
p \le -500n <- 300
SD <- runif(p, 1, 5)
r <- runif(p, -1, 1)
scat2 <- vector("list", p)
for(i in 1:p)
  scat2[[i]] <- matrix(rnorm(2*n), ncol=2) %*% chol(SD[i]^2*matrix(c(1, r[i], r[i], 1), ncol=2))
scat1 <- cbind(SD=SD, r=r)
# plot it
scat2scat(scat1, scat2)
```
setScreenSize *Set default maximum screen size*

# Description

Set the default screen size as a global option.

#### Usage

```
setScreenSize(size = c("normal", "small", "large"), height, width)
```
# Arguments

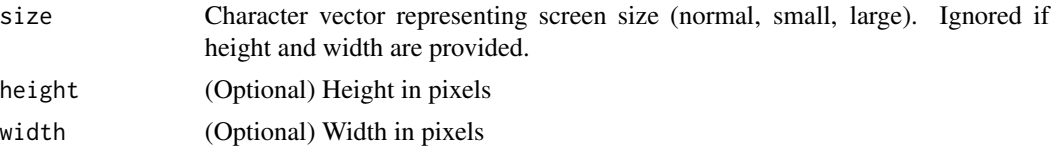

#### Details

Used to set a global option, 'qtlchartsScreenSize', that contains the maximum height and maximum width for a chart in the browser.

'"small"', '"normal"', and '"large"' correspond to 600x900, 700x1000, and 1200x1600, for height x width, respectively.

# Value

None.

```
setScreenSize("large")
```
# <span id="page-27-0"></span>**Index**

∗ datasets geneExpr, [5](#page-4-0) grav, [5](#page-4-0) ∗ hplot iboxplot, [6](#page-5-0) idotplot, [9](#page-8-0) iheatmap, [10](#page-9-0) ipleiotropy, [11](#page-10-0) iplot, [12](#page-11-0) iplotCorr, [13](#page-12-0) iplotCurves, [15](#page-14-0) iplotMap, [16](#page-15-0) iplotMScanone, [17](#page-16-0) iplotPXG, [19](#page-18-0) iplotRF, [20](#page-19-0) iplotScanone, [21](#page-20-0) iplotScantwo, [23](#page-22-0) itriplot, [24](#page-23-0) scat2scat, [26](#page-25-0) ∗ regression estQTLeffects, [4](#page-3-0) ∗ utilities cbindQTLeffects, [3](#page-2-0) setScreenSize, [27](#page-26-0) cbindQTLeffects, [3](#page-2-0) estQTLeffects, [4](#page-3-0) geneExpr, [5](#page-4-0) grav, [5](#page-4-0) iboxplot, [6](#page-5-0) iboxplot\_output, [7](#page-6-0) iboxplot\_render *(*iboxplot\_output*)*, [7](#page-6-0) idotplot, [9](#page-8-0) idotplot\_output *(*iboxplot\_output*)*, [7](#page-6-0) idotplot\_render *(*iboxplot\_output*)*, [7](#page-6-0) iheatmap, [10](#page-9-0) iheatmap\_output *(*iboxplot\_output*)*, [7](#page-6-0)

iheatmap\_render *(*iboxplot\_output*)*, [7](#page-6-0) ipleiotropy, [11](#page-10-0) ipleiotropy\_output *(*iboxplot\_output*)*, [7](#page-6-0) ipleiotropy\_render *(*iboxplot\_output*)*, [7](#page-6-0) iplot, [12](#page-11-0) iplot\_output *(*iboxplot\_output*)*, [7](#page-6-0) iplot\_render *(*iboxplot\_output*)*, [7](#page-6-0) iplotCorr, [13](#page-12-0) iplotCorr\_output *(*iboxplot\_output*)*, [7](#page-6-0) iplotCorr\_render *(*iboxplot\_output*)*, [7](#page-6-0) iplotCurves, [15](#page-14-0) iplotCurves\_output *(*iboxplot\_output*)*, [7](#page-6-0) iplotCurves\_render *(*iboxplot\_output*)*, [7](#page-6-0) iplotMap, [16](#page-15-0) iplotMap\_output *(*iboxplot\_output*)*, [7](#page-6-0) iplotMap\_render *(*iboxplot\_output*)*, [7](#page-6-0) iplotMScanone, [17](#page-16-0) iplotMScanone\_output *(*iboxplot\_output*)*, [7](#page-6-0) iplotMScanone\_render *(*iboxplot\_output*)*, [7](#page-6-0) iplotPXG, [19](#page-18-0) iplotRF, [20](#page-19-0) iplotRF\_output *(*iboxplot\_output*)*, [7](#page-6-0) iplotRF\_render *(*iboxplot\_output*)*, [7](#page-6-0) iplotScanone, [21](#page-20-0) iplotScanone\_output *(*iboxplot\_output*)*, [7](#page-6-0) iplotScanone\_render *(*iboxplot\_output*)*, [7](#page-6-0) iplotScantwo, [23](#page-22-0) iplotScantwo\_output *(*iboxplot\_output*)*, [7](#page-6-0) iplotScantwo\_render *(*iboxplot\_output*)*, [7](#page-6-0) itriplot, [24](#page-23-0) itriplot\_output *(*iboxplot\_output*)*, [7](#page-6-0) itriplot\_render *(*iboxplot\_output*)*, [7](#page-6-0) qtlcharts *(*qtlcharts-package*)*, [2](#page-1-0) qtlcharts-package, [2](#page-1-0) qtlcharts-shiny *(*iboxplot\_output*)*, [7](#page-6-0)

qtlchartsversion, [25](#page-24-0)

INDEX 29

scat2scat , [26](#page-25-0) scat2scat\_output *(*iboxplot\_output *)* , [7](#page-6-0) scat2scat\_render *(*iboxplot\_output *)* , [7](#page-6-0) setScreenSize, [27](#page-26-0)